## Standard Normal Distribution Function

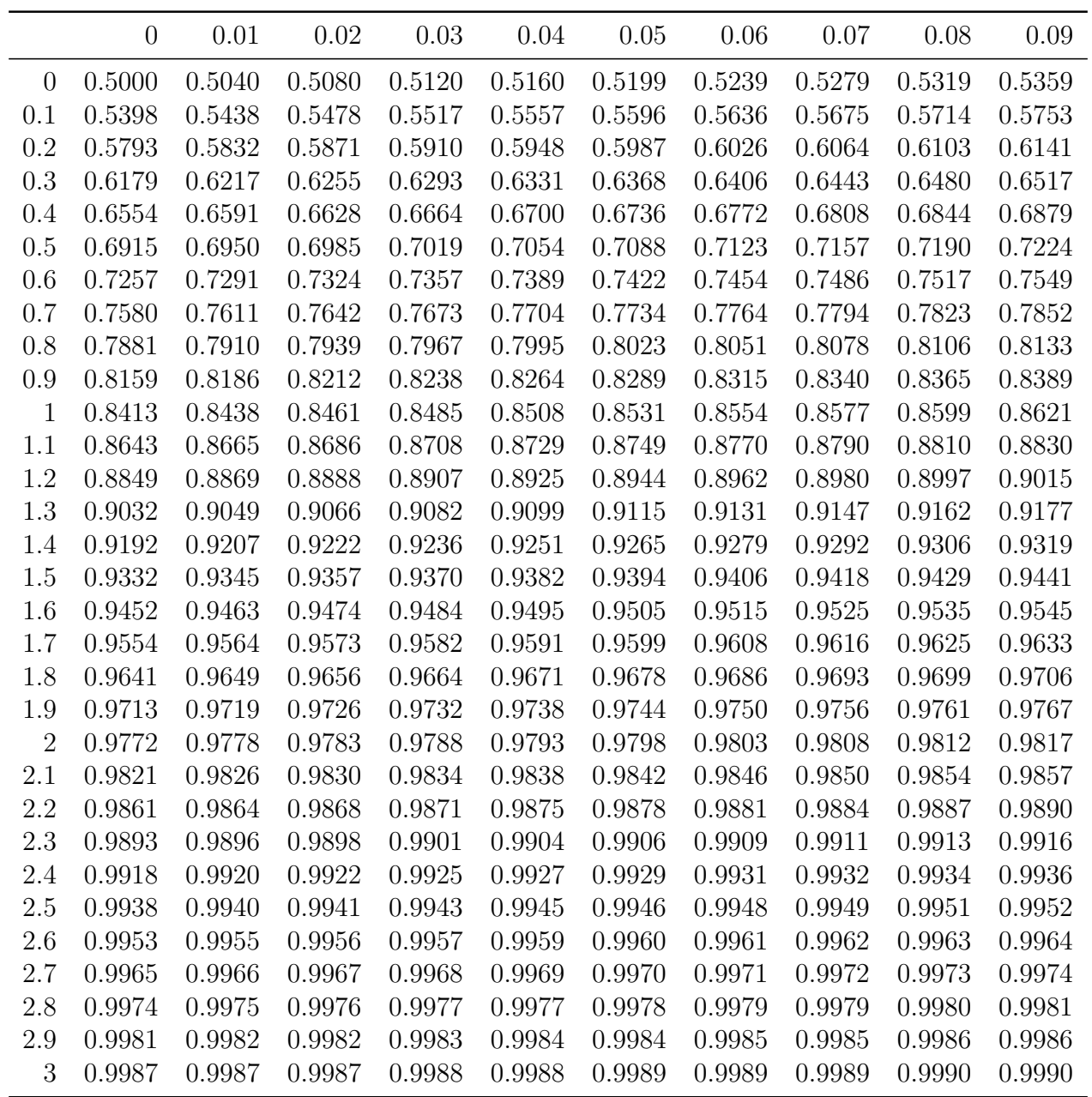

Note: For negative values of  $z$ , find standard normal value of absolute value of  $z$  and subtract from 1.